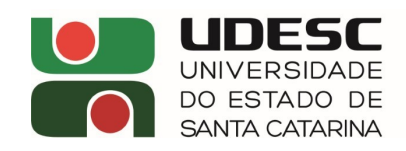

## **PORTARIA INTERNA DA UDESC ALTO VALE – DG N.º 03/2024 – DE 01/02/2024**

O Diretor-Geral do Centro de Educação Superior do Alto Vale do Itajaí – CEAVI, da Universidade do Estado de Santa Catarina – UDESC, no uso de suas atribuições, estabelecidas no Art. 65 da Resolução n.º 044/2007 – CONSUNI,

RESOLVE:

Art. 1º Designar os servidores abaixo nominados para comporem a Comissão Eleitoral responsável pela eleição de representantes do Centro de Educação Superior do Alto Vale do Itajaí – CEAVI para as Câmara de Ensino de Graduação – CEG e Câmara de Pesquisa e Pós-Graduação - CPPG:

Presidente: Vanderlei dos Santos – matrícula n.º 0661133-8-01 Membro: Marines Lucia Boff- matrícula – nº 0656301-5-01 Membro: Renan Thiago Campestrini – matrícula n.º 06356895-4-02

Art. 2º Esta portaria entra em vigor na data da sua publicação e tem vigência até o dia da homologação do resultado da eleição pelo Conselho de Centro – CONCEAVI.

> **Marino Luiz Eyerkaufer** Diretor-Geral [Documento assinado digitalmente pelo SGP-e]

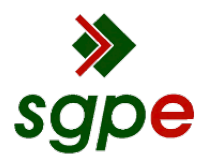

**Assinaturas do documento**

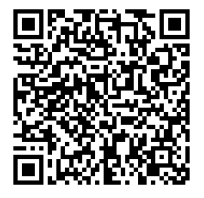

## Código para verificação: **QU7S56A3**

Este documento foi assinado digitalmente pelos seguintes signatários nas datas indicadas:

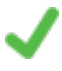

**MARINO LUIZ EYERKAUFER** (CPF: 001.XXX.659-XX) em 05/02/2024 às 18:55:30 Emitido por: "AC SOLUTI Multipla v5", emitido em 13/04/2022 - 15:54:00 e válido até 13/04/2025 - 15:54:00. (Assinatura ICP-Brasil)

Para verificar a autenticidade desta cópia, acesse o link https://portal.sgpe.sea.sc.gov.br/portal-externo/conferenciadocumento/VURFU0NfMTIwMjJfMDAwMDMyNzNfMzI3NF8yMDI0X1FVN1M1NkEz ou o site https://portal.sgpe.sea.sc.gov.br/portal-externo e informe o processo **UDESC 00003273/2024** e o código **QU7S56A3** ou aponte a câmera para o QR Code presente nesta página para realizar a conferência.